# Multiple-imputation analysis using Stata's mi command

Yulia Marchenko

Senior Statistician StataCorp LP

2009 UK Stata Users Group Meeting

<span id="page-0-0"></span>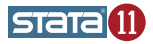

# **Outline**

#### [Brief overview of multiple imputation](#page-2-0)

### [Stata 11's implementation of MI](#page-7-0)

- [Brief overview of](#page-7-0) mi
- [Heart-attack data example](#page-12-0)
- [Creating multiply-imputed data](#page-17-0)
- [Managing multiply-imputed data](#page-26-0)
- [Analyzing multiply-imputed data](#page-32-0)
- [GUI MI control panel](#page-38-0)
- [Relation to existing user-written commands](#page-40-0)

## **[Summary](#page-41-0)**

## **[References](#page-42-0)**

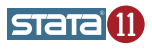

- Multiple imputation (MI) is a simulation-based approach for analyzing incomplete data.
- MI replaces missing values with multiple sets of simulated values to complete the data, applies standard analyses to each completed dataset, and adjusts the obtained parameter estimates for missing-data uncertainty.
- The objective of MI is not to predict missing values as close as possible to the true ones but to handle missing data in a way resulting in valid statistical inference (Rubin 1996).

<span id="page-2-0"></span>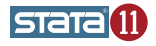

- It is more flexible than fully-parametric methods, e.g. maximum likelihood, purely Bayesian analysis.
- It can be more efficient than listwise deletion (complete-cases analysis) and can correct for potential bias.
- It accounts for missing-data uncertainty and, thus, does not underestimate the variance of estimates unlike single imputation methods.

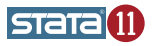

The MI technique consists of three steps:

- $\bullet$  Imputation. Replace missing values with M sets of plausible values according to an imputation model (e.g., Rubin 1987; Schafer 1997) to create M completed datasets.
- 2 Completed-data analysis. Perform primary analysis on each imputed (completed) dataset to obtain a set of completed-data estimates  $\hat{\mathbf{q}}_i$ and their respective VCEs  $\hat{\mathbf{U}}_i$ ,  $i=1,\ldots,M.$
- <sup>3</sup> Pooling. Consolidate results from the completed-data analyses  $\{{\hat{\mathbf{q}}}_i,{\hat{\mathbf{U}}}_i\}_{i=1}^M$  into one MI inference using Rubin's combination rules (e.g. Rubin 1987, 76).

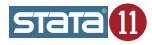

MI yields statistically valid inference if

• an imputation method used in step 1 is proper per Rubin (1987, 118–119).

Rubin recommends drawing imputations from a Bayesian posterior predictive distribution of missing data to ensure that imputations are proper.

**•** the primary, completed-data analysis used in step 2 is statistically valid in the absence of missing data; see Rubin (1987, 116–118) for details.

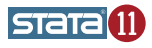

- $\bullet$  Original data  $\bullet$  data containing missing values.
- With a slight abuse of terminology, by an *imputation* we mean a copy of the original data in which missing values are imputed.
- M denotes the number of imputations.
- $\bullet$   $m (= 0, \ldots, M)$  refers to the original or imputed data:  $m = 0$  means original data and  $m > 0$  means imputed data.  $m = 1$  means the first imputation,  $m = 2$  means the second imputation, etc.

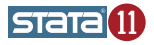

Stata 11's mi command provides full support for all three steps of the MI technique:

- $\bullet$  mi impute performs imputation (step 1);
- $\bullet$  mi estimate performs individual analyses, collects estimates of coefficients and their VCEs, applies Rubin's combination rules to the collected estimates, and reports final results (steps 2 and 3).

In addition, mi offers full data management of multiply-imputed data: you can create or drop variables, observations as if you were working with one dataset — mi will replicate the changes correctly across the imputed datasets.

Other unique features of mi:

- $\bullet$  the ability to store multiply-imputed data in different formats  $-$  mi data styles;
- <span id="page-7-0"></span>• the ability to verify consistency of the data across multiple copies.

The mi command tracks information about the data which allows full integration of statistical and data-management components. mi records:

- $\bullet$  the format (style) in which MI data will be stored: wide, mlong, flong, or flongsep;
- $\bullet$  the number of imputations,  $M$ ;
- the types of registered variables: imputed, passive, regular;
- information about complete and incomplete observations;
- see [MI] technical for more detail.

mi views system missing values  $(.)$  as missing values to be imputed  $$ soft missing. All other, extended, missing values are viewed as missing values not to be imputed  $-$  hard missing values.

The mi set and mi register commands are used to set up mi data.

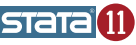

To use mi you must declare the storage style.

mi supports 4 styles (formats) for storing MI data:

- $\bullet$  flongsep full long and separate imputed data are in separate files, one per imputation;
- $\bullet$  flong  $-$  full long  $-$  original and imputed data are in one file, imputations are saved as extra observations;
- mlong marginal long original and imputed data are in one file, only observations containing imputed values are saved as extra observations. mlong is a memory-efficient version of flong;
- $\bullet$  wide wide original and imputed data are in one file, imputations are saved as extra variables.

Some tasks are easier in one style than another. You can switch from one style to another during your mi session by using mi convert.

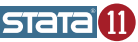

mi uses a variable's status to verify its consistency across imputations. You can register variables by using mi register. Registering variables is, in general, not required but highly recommended.

mi distinguishes 3 types of variables:

- $\bullet$  imputation (imputed) variables containing soft missings (system missing values), i.e. missing values to be filled in;
- passive (passive) variables which are functions of imputation and or other passive variables;
- $\bullet$  regular (regular) variables which are the same across imputations;
- o other variables are treated as unregistered.

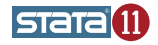

Important: the status of each observation, complete or incomplete, is determined based on registered imputation variables. An observation in which at least one imputation variable contains a soft missing is marked as incomplete. If no variables are registered as imputed, all observations are treated as complete. You should always register imputation variables.

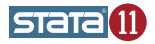

#### Example

Consider fictional data recording heart attacks. The objective is to examine a relationship between smoking and heart attacks adjusting for age, body mass index, gender, and educational status.

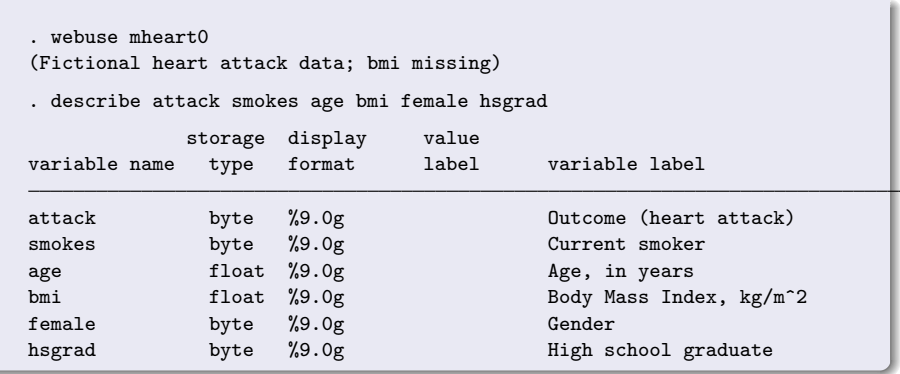

<span id="page-12-0"></span>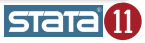

We examine data for missing values using misstable.

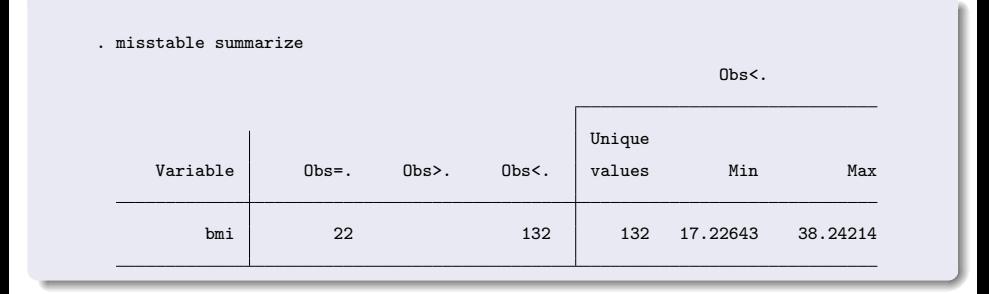

Variable bmi contains 22 missing values. We use multiple imputation to perform analysis of the heart-attack data.

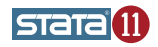

Following the MI technique, we need to impute missing values of bmi and then analyze the resulting multiply-imputed data. We will use mi impute and mi estimate to do this but first we need to declare our data to be mi data.

```
. /* check if data are -mi set- */
. mi query
(data not mi set)
. /* declare MI data to be stored in the marginal long style */
. mi set mlong
. /* register bmi as imputation variable */
. mi register imputed bmi
(22 m=0 obs. now marked as incomplete)
. /* register other variables as regular */
. mi register regular attack smokes age female hsgrad
```
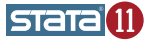

- We use the regression imputation method to fill in missing values of bmi.
- We arbitrarily create 5 imputations.
- We also set the random-number seed for reproducibility.

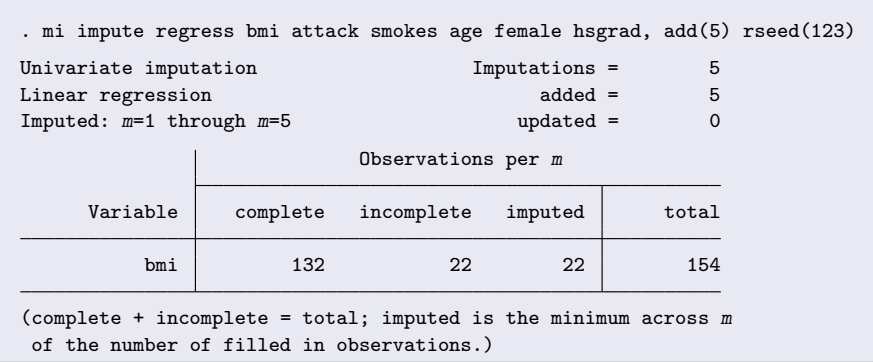

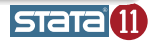

We perform logistic analysis of the multiply-imputed data using mi estimate: logit.

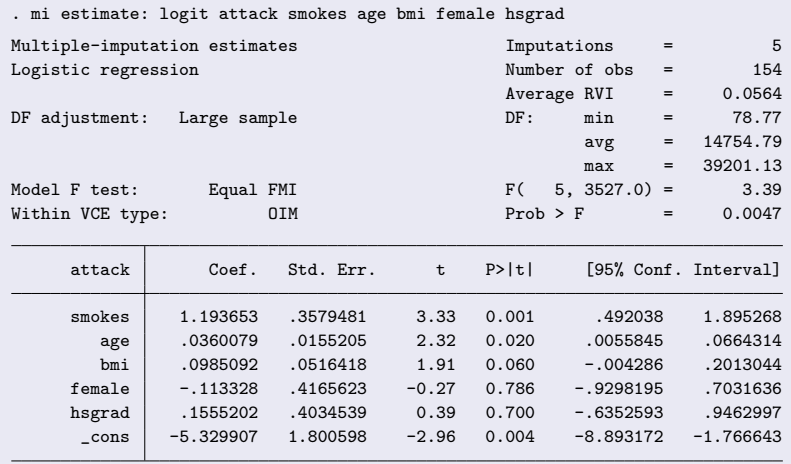

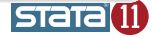

#### Univariate imputation:

- linear regression for continuous variables mi impute regress
- $\bullet$  predictive mean matching for continuous variables mi impute pmm
- logistic regression for binary variables mi impute logit
- $\bullet$  ordinal logistic regression for ordinal variables mi impute ologit
- $\bullet$  multinomial logistic regression for nominal variables  $-$  mi impute mlogit
- Multivariate imputation:
	- monotone method for multiple variables of different types  $-$  mi impute monotone
	- $\bullet$  multivariate normal regression for multiple continuous variables  $-$  mi impute mvn

<span id="page-17-0"></span>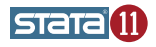

- $\bullet$  mi impute assumes that missing data are missing at random; that is, missing values do not carry any extra information about why they are missing than what is already available in the observed data.
- $\bullet$  mi impute creates imputations by simulating from a (approximate) Bayesian posterior predictive distribution of the missing data, following Rubin's recommendation.

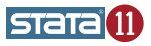

<code>mi</code> impute method model\_spec  $\mid$  , common\_options method\_options  $\mid$ 

The two main common options are add() and replace. These options allow you to perform the following actions:

- **1** Create imputations or add new imputations to the existing ones: mi impute  $\ldots$ , add $(\#)$  ...
- 2 Replace existing imputations with new ones: mi impute ..., replace ...
- <sup>3</sup> Replace existing imputations and add new ones: mi impute  $\dots$ , add $(\#)$  replace  $\dots$

See [MI] mi impute for more details.

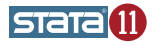

## Multivariate imputation: heart-attack data

. webuse mheart5s0 (Fictional heart attack data; bmi and age missing)

- . mi describe
	- Style: mlong last mi update 19jun2009 10:50:18, 30 days ago

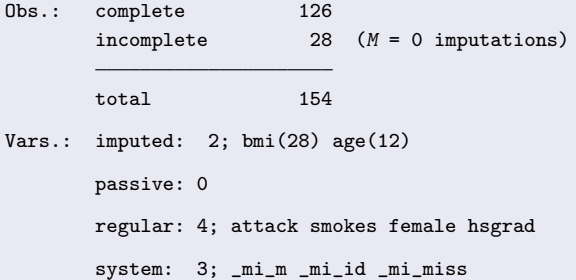

(there are no unregistered variables)

- Data are already set in the mlong style.
- Two variables, bmi and age, contain missing values and are registered as imputed.
- Other variables are registered as regular.
- Data contain no imputations.
- System variable mimiss records the status of observations (1 means incomplete) based on imputation variables age and bmi.
- mi m records imputation numbers and mi id records observation identifiers; see [MI] technical for details.

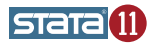

## Multivariate imputation: monotone missing pattern

. mi misstable nested

1.  $age(12) \rightarrow bmi(28)$ 

. mi impute monotone (pmm) bmi (regress) age = attack smokes hsgrad female, add(5) Conditional models:

> age: regress age attack smokes hsgrad female bmi: pmm bmi age attack smokes hsgrad female

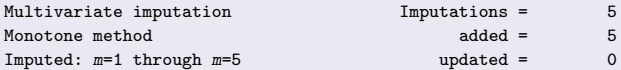

age: linear regression bmi: predictive mean matching

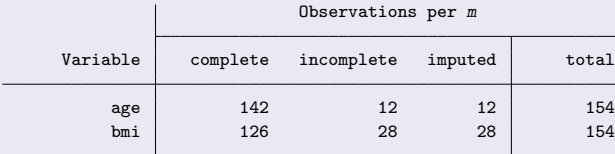

(complete + incomplete = total; imputed is the minimum across m of the number of filled in observations.)

- Note that because the data are already mi set, we used mi misstable rather than misstable.
- We used mi misstable nested to check if variables are nested with respect to missing values.
- **•** From the output of mi misstable, missing values of age and bmi form a monotone-missing pattern: age is missing only in observations where bmi is missing. bmi does not have any observations with nonmissing values for which age is missing.
- Therefore, we used mi impute monotone to impute bmi and age.
- We can also use mi impute mvn to impute bmi and age (as shown on the next slide) but using mi impute monotone is faster because it does not require iteration.

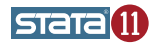

## Multivariate imputation: normal regression

```
. mi impute mvn age bmi = attack smokes hsgrad female, replace
Performing EM optimization:
note: 12 observations omitted from EM estimation because of all imputation
    variables missing
 observed log likelihood = -651.75868 at iteration 7
Performing MCMC data augmentation ...
Multivariate imputation in Turbushing Theorem Imputations = 5
Multivariate normal regression added = 0
Imputed: m=1 through m=5 updated = 5
Prior: uniform Tterations = 500
                                   burn-in = 100between = 100Observations per m
    Variable complete incomplete imputed total
         age 142 12 12 154
```
bmi 126 28 28 154

(complete + incomplete = total; imputed is the minimum across  $m$ of the number of filled in observations.)

- $\bullet$  mi impute mvn uses data augmentation, an iterative MCMC method, to impute missing values under a multivariate normal model.
- **•** mi impute mvn uses estimates from the EM algorithm as starting values for the MCMC procedure. You can supply your own initial values, if needed, using option initmcmc().
- The default prior is uniform under which posterior mode estimates and maximum-likelihood estimates are equivalent. You can change the default prior specification using option prior().
- The first imputation is drawn after an initial default burn-in period of 100 iterations. You can use option burnin() to choose a different burn-in period.
- The subsequent imputations are drawn every 100 (the default) iterations apart. You can change the number of iterations between imputations using option burnbetween().

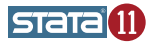

# Importing existing imputations to mi

In the heart-attack example we created imputations using mi impute. What if you need to analyze multiply-imputed data created outside of Stata?

- **1** Read file(s) containing multiply-imputed data into Stata; see, for example, [D] infile.
- <sup>2</sup> Use mi import to set up the multiply-imputed data in mi.

mi import supports various styles in which multiply-imputed data can be recorded. In particular,

- $\bullet$  mi import nhanes1 imports MI data recorded in the format used by NHANES; see http://www.cdc.gov/nchs/nhanes.htm.
- $\bullet$  mi import ice imports MI data recorded in the format used by the user-written command ice performing imputation via chained equations.
- see [MI] mi import for details.

<span id="page-26-0"></span>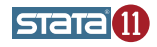

To describe the mi data use

- mi query to get a short summary of the mi settings;
- mi describe to get a more detailed report about mi data.

mi varying is useful to identify variables that vary over imputations. For example, you can use it to identify imputation and passive variables and then register them using mi register. This command also helps to detect potential problems.

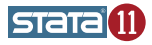

Manipulation of mi data can be done in one of two ways:

- **•** repeating the same data-management command on each imputed dataset;
- using a data-management routine specialized for multiply-imputed data. For example, specialized routines are needed to append or merge multiply-imputed data.

Stata offers both:

- Use mi xeq: command to perform command on each imputed dataset.
- Use, e.g. mi append, mi merge, mi reshape to append, merge, and reshape mi data; see [MI] intro (or type help mi) for a list of all mi-specific data-management commands.

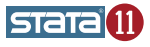

# Verifying consistency of the  $min$  data  $-$  mi update

mi update is a unique feature of mi. mi update verifies that:

- the number of observations is consistent in  $m > 0$ ;
- the number and instances of variables are consistent in  $m > 0$ ;
- **•** complete/incomplete observations are correctly identified by the imputation variables;
- **•** regular variables contain the same values in imputed data as in the original data;
- **•** imputation variables contain the same nonmissing values in imputed data as in the original data;
- passive variables contain the same values in complete observations in imputed data as in the original data;
- ...; see [MI] mi update for more detail.

mi update is executed automatically each time an mi command is run. It can also be run manually. **STAT** 

# Managing observations, variables — a quick example

#### Example

mi data contain 1 imputation and are saved in the flongsep style.

1. Replace a value:

```
. mi xeq: replace age = 20 in 30
m=0 data:
\rightarrow replace age = 20 in 30
(1 real change made)
m=1 data:
\rightarrow replace age = 20 in 30
(1 real change made)
```
- 2. Drop a variable:
	- . mi xeq: drop female  $m=0$  data: -> drop female  $m=1$  data: -> drop female

3. Alternatively to 1 and 2 above,

```
. replace age = 20 in 30
  (1 real change made)
  . drop female
  . mi update
  (regular variable female unregistered because not in m=0)
                                                                 STatal 11
  (imputed variables updated in 1 obs. in m>0 in order to match m=0 data)
Multiple-imputation analysis using mi September 10, 2009 31 / 43
```
You can use

- $\bullet$  mi impute to create or add new imputations;
- $\bullet$  mi set m to delete selected imputations;
- **•** mi add to add imputations from a separate file;
- mi set M to reset the number of imputations (or create empty  $\bullet$ imputations in which missing data are not filled in).

When performing data manipulation on mi data, remember

- to use the mi versions of the data-management routines, if they exist;
- to use mi xeq with routines for which there is no mi prefix;
- to run mi update periodically to ensure consistency of the mi data.

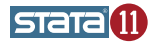

# Estimation using multiple imputation

mi estimate is designed to perform analysis of the multiply-imputed data; the data must be mi set and must have at least 2 imputations.

#### Basic syntax:

mi estimate: estimation command

The above runs *estimation\_command* separately on each imputed dataset, and reports the MI estimates of coefficients and their standard errors based on results saved by estimation command. estimation command is one of the supported estimation commands as listed in [MI] estimation.

#### Extended syntax:

<span id="page-32-0"></span>mi <u>est</u>imate  $\lceil$  , *options*  $\rceil \colon$  *estimation\_command* 

mi estimate also provides *options* allowing to select how many and which imputations to use in the computation, to report additional information about the MI estimates, and more.

Other features of mi estimate include

- the ability to obtain estimates of functions of coefficients;
- the ability to save individual estimates for later use with mi estimate using without the need of refitting the models on each imputed dataset.

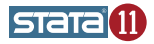

For example, using our earlier heart-attack data example, we save individual estimates to a myest.ster estimation file:

. mi estimate, saving(myest): logit attack smokes age bmi female hsgrad

We then compute MI estimates of the ratio of coefficients for age and bmi using saved individual estimation results rather than refitting the completed-data models:

. mi estimate (ratio: b[age]/ b[bmi]) using myest

See [MI] mi estimate and [MI] mi estimate using for more detail.

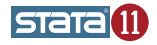

You can use mi estimate to analyze complex data such as, for example, survey data. In Stata, prior to analyzing complex data, it must be declared. For example, survey data must be svyset, survival data must be stset, and so on.

To declare the complex mi data, you should use the corresponding set command with the mi prefix. For example, to declare mi survey data, use

```
. mi svyset ...
```
Then, to fit a model on mi survey data, use

. mi estimate: svy: ...

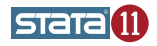

mi estimate provides a way (option cmdok) of applying combination rules to results from estimation commands not officially supported by mi estimate, such as user-written estimation commands.

. mi estimate, cmdok : user\_command

It is the user's responsibility to verify that the combination rules are applicable to the results reported by the used command. The user\_command should also satisfy technical requirements from "Writing" programs for use with mi" in [P] program properties.

Authors of user-written commands can also modify their estimation commands to be accepted by mi estimate without specifying cmdok as described in the section mentioned above.

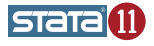

After mi estimate, you can test subsets of coefficients, linear or nonlinear hypotheses using mi test and mi testtransform. See [MI] postestimation for examples.

mi test and mi testtransform provide

- **•** the conditional (equal fraction-missing-information, equal FMI) test of Li et al. (1991);
- **•** the unconditional test of Rubin (1987, 77–78). This test may be preferable when the number of imputations is large and the equal FMI assumption is suspect.
- small-sample adjustments for the tests as described in Marchenko and Reiter (2009).

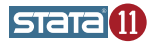

## The MI control panel, which can be invoked from the **Statistics**  $>$ Multiple imputation menu or by typing

. db mi

guides you through all the phases of MI.

### (NEXT SLIDE)

<span id="page-38-0"></span>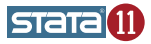

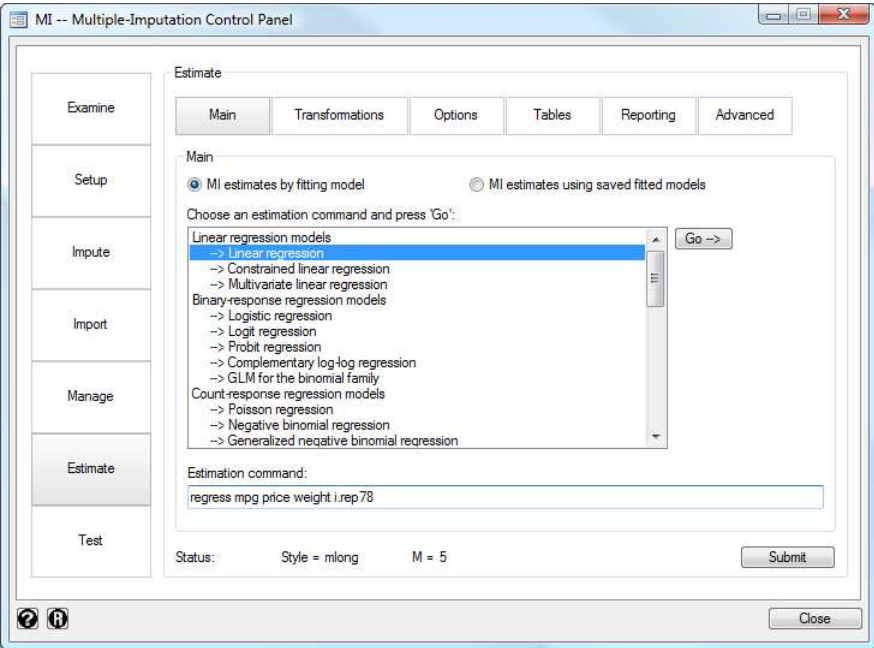

User-written commands ice and mim are widely used to perform multiple-imputation analysis in Stata. ice creates imputations using the chained-equation approach of van Buuren et al. (1999). mim analyzes multiply-imputed data.

- $\bullet$  mi estimate and the mi data-management routines cover most estimation and all data-management capabilities of mim.
- $\bullet$  mi does not provide imputation via chained equations and thus ice remains the only implementation of the chained-equation approach.
- See http://www.stata.com/statalist/archive/2009-08/msg00385.html for more detail.
- A more detailed FAQ is coming soon.

<span id="page-40-0"></span>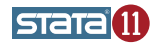

# Summary

- mi accommodates all steps of the MI technique:
	- mi impute provides univariate and multivariate methods for filling in missing values;
	- mi estimate performs completed-data analysis and combines estimates using Rubin's pooling rules.
- $\bullet$  mi provides full data-management support.
- $\bullet$  mi provides 4 styles for storing MI data and can import from 5 styles.
- $\bullet$  mi verifies consistency of your data at every opportunity.
- **•** mi offers postestimation features: testing linear or nonlinear hypotheses.
- mi provides elaborate GUI support MI control panel.
- **•** mi offers extensive documentation, manual [MI] Multiple imputation.

<span id="page-41-0"></span>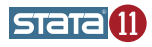

## References

Li, K.-H., T. E. Raghunathan, and D. B. Rubin. 1991. Large-sample significance levels from multiply imputed data using moment-based statistics and an F reference distribution. Journal of the American Statistical Association 86: 1065—1073.

Marchenko, Y. V. and J. P. Reiter. 2009. Improved degrees of freedom for multivariate significance tests obtained from multiply imputed, small-sample data. Stata Journal. Forthcoming.

Rubin, D. B. 1987. Multiple Imputation for Nonresponse in Surveys. New York: Wiley.

Rubin, D. B. 1996. Multiple imputation after  $18+$  years. Journal of the American Statistical Association 91: 473—489.

Schafer, J. L. 1997. Analysis of Incomplete Multivariate Data. Boca Raton, FL: Chapman & Hall/CRC.

<span id="page-42-0"></span>van Buuren, S., H. C. Boshuizen, and D. L. Knook. 1999. Multiple imputation of missing blood pressure covariates in survival analysis.<br>Vulia Marchenko (StataCorp) Multiple-imputation analysis using mi September 10, 2009 [Multiple-imputation analysis using](#page-0-0) mi September 10, 2009 43 / 43